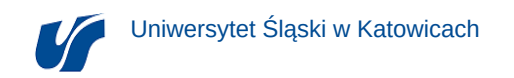

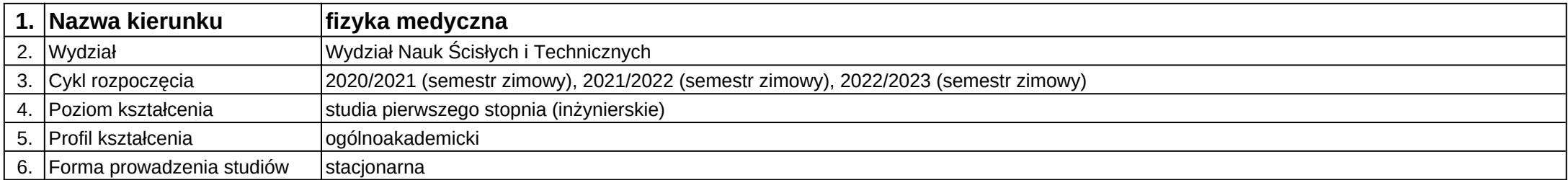

## **Moduł kształcenia:** Grafika inżynierska

**Kod modułu:** 0305-1FM-12-25

## **1. Liczba punktów ECTS:** 5

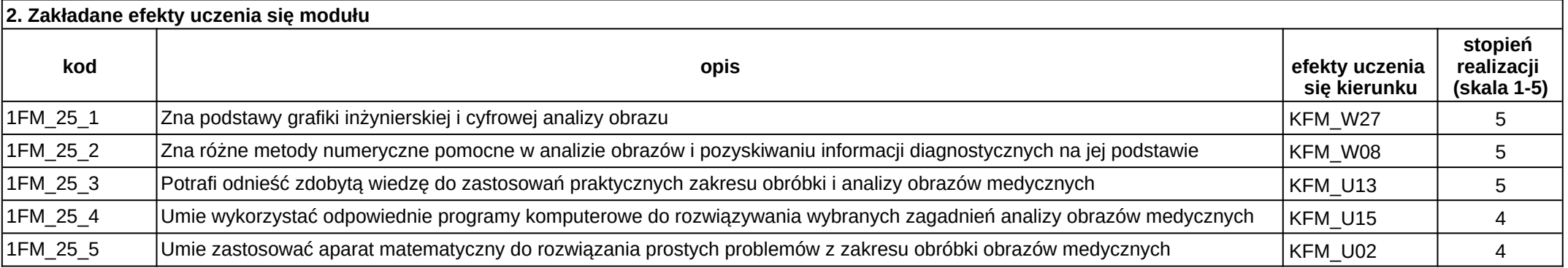

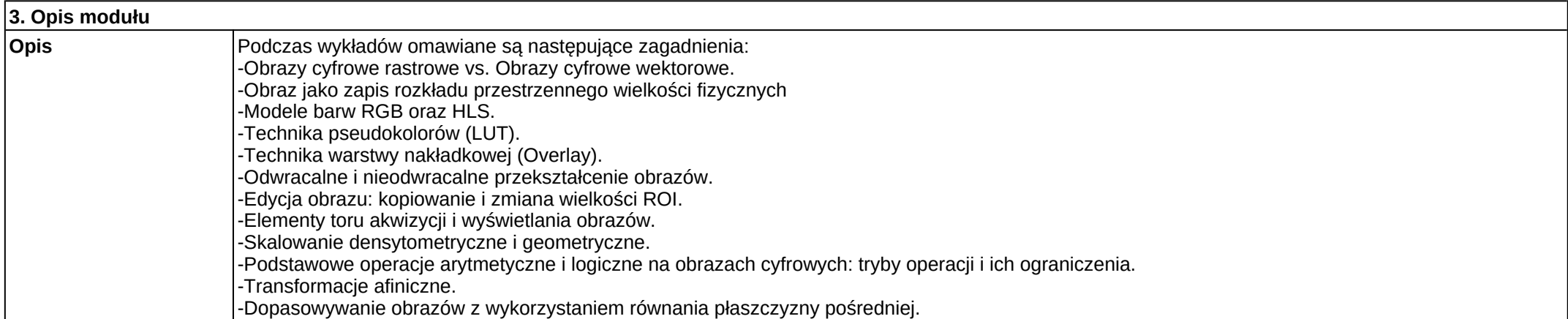

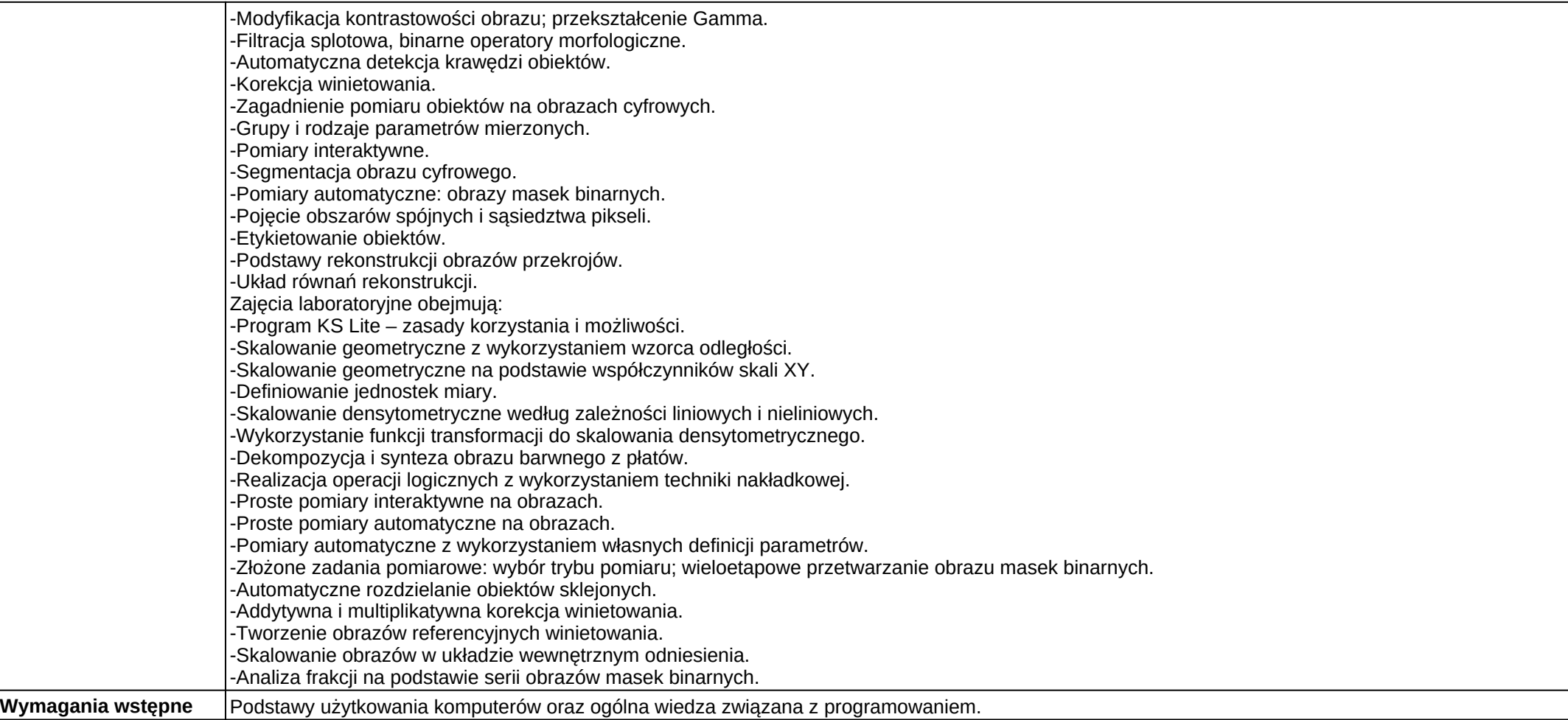

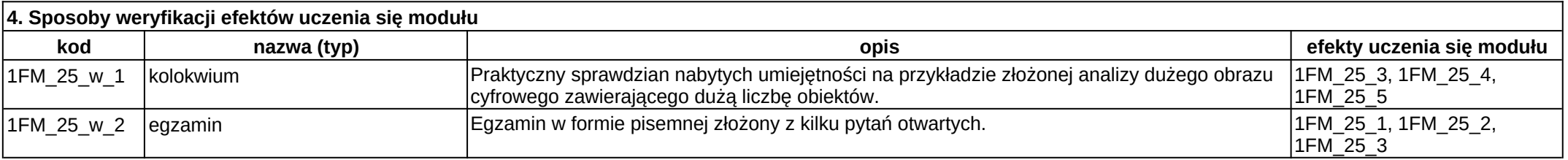

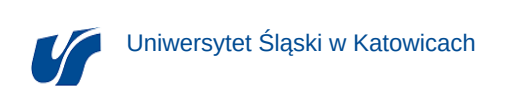

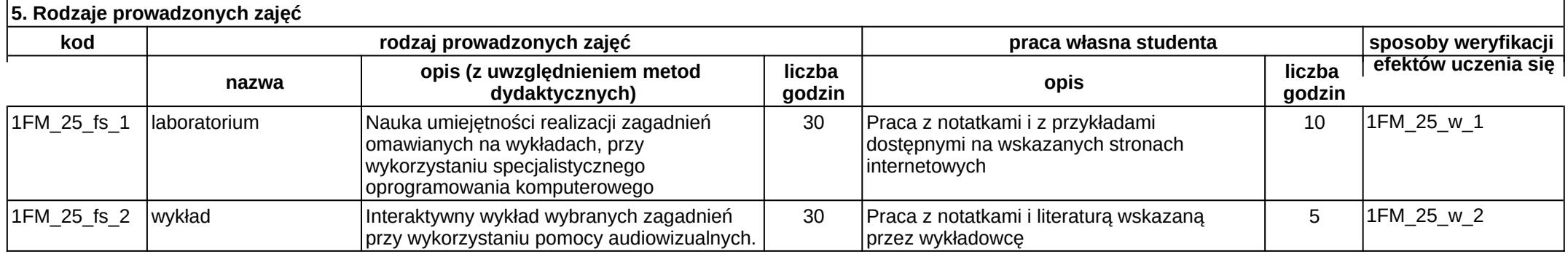